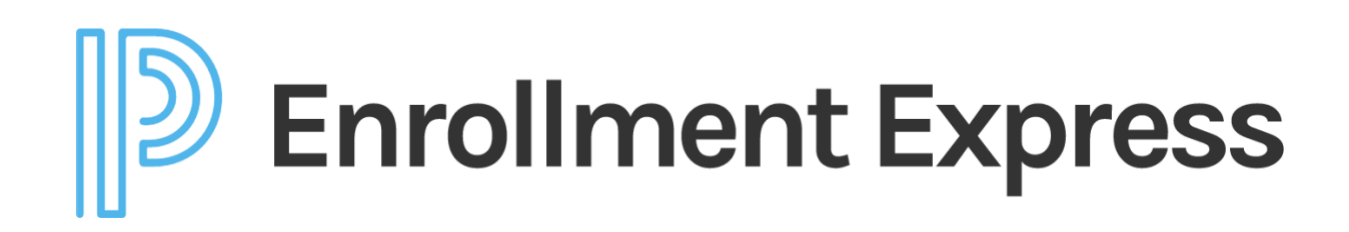

**Release Notes**

EEX\_20.1.0.0 ESM\_19.12.0.0

## **Table of Contents**

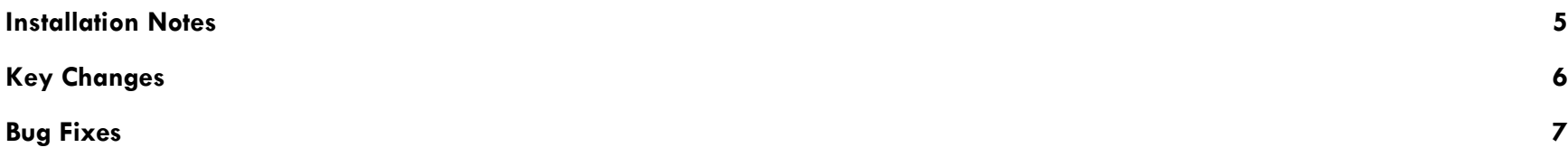

Released January 25, 2020 Document Owned by PowerSchool This release notes document applies to version 20.1.0.0 of PowerSchool Enrollment Express. This document copyright 2019 PowerSchool. All rights reserved.

#### Versions

The following table lists the versions of Enrollment Express contained within this release:

<span id="page-3-0"></span>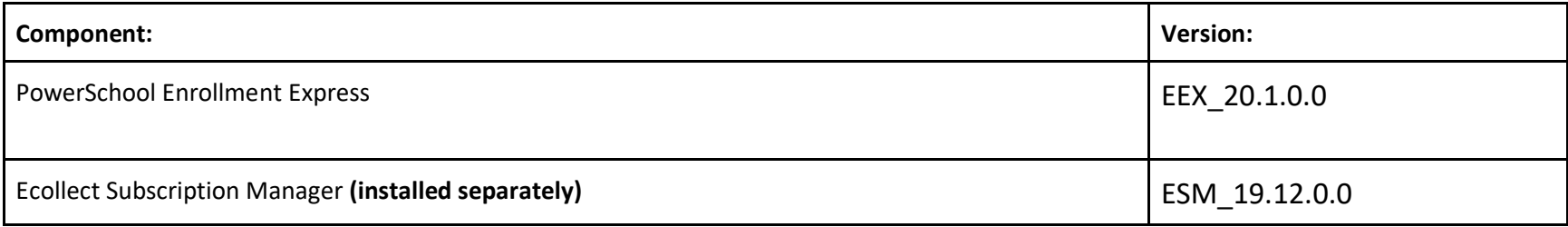

### **Installation Notes**

Due to an incompatibility issue between Ecollect Subscription Manager and newer versions of PowerSchool, all customers are asked to contact Support directly for upgrade assistance. Please open a Support Case in [PowerSchool Community](https://help.powerschool.com/t5/Case-Portal/ct-p/Support-CasePortal) to initiate the upgrade process.

NOTES:

- o **Subscription Manager must be upgraded to ESM\_19.12.0.0 prior to installing Ecollect.** The updated Subscription Manager plugin can be downloaded here: [Subscription](http://support.accelaschool.com/support/solutions/articles/1000255744-subscription-manager) [Manager](http://support.accelaschool.com/support/solutions/articles/1000255744-subscription-manager) **Note: Prior version of subscription manager will no longer permit Ecollect updates. ESM\_19.12.0.0 is required.**
- o It is recommended that the installation of Ecollect coincide as closely as possible with a system restart. **Ecollect functionality will be impaired between the installation of Ecollect and the PowerSchool application restart.**

#### **New Features**

<span id="page-5-0"></span>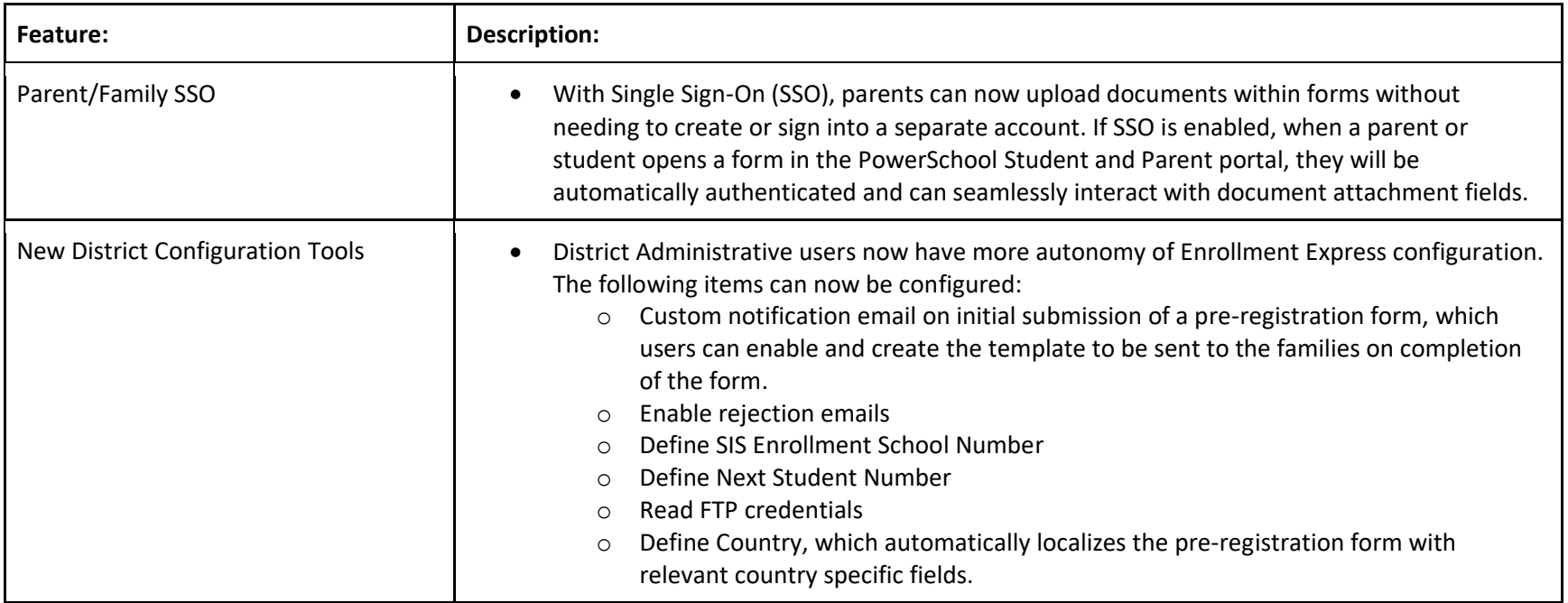

# **Resolved Issues/Bug Fixes**

<span id="page-6-0"></span>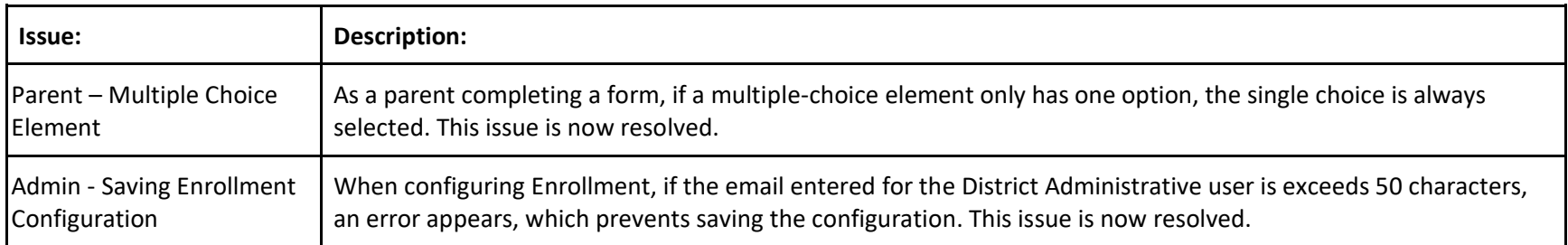